### 

Event generator

Cross section table

Weight

Compare

#### **Event Generator**

- For A gas target generate events from inside the cell
- For the end caps

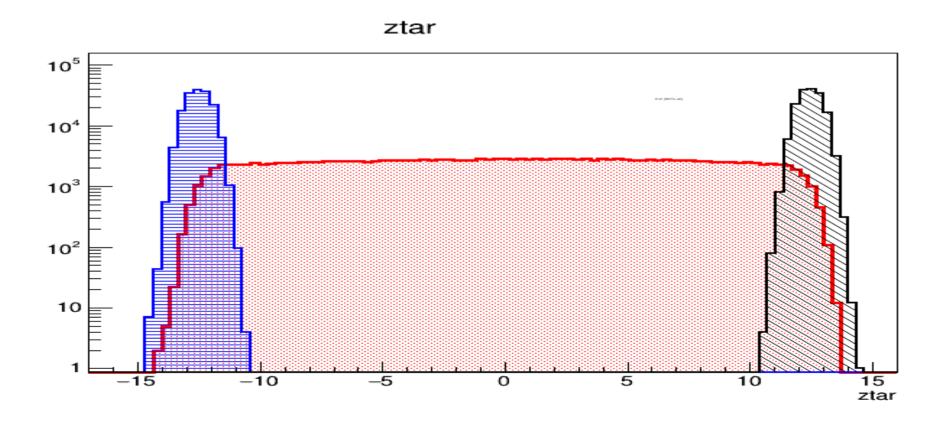

#### Cross section table

 Dave Gaskell provided edited version of his externals table producer

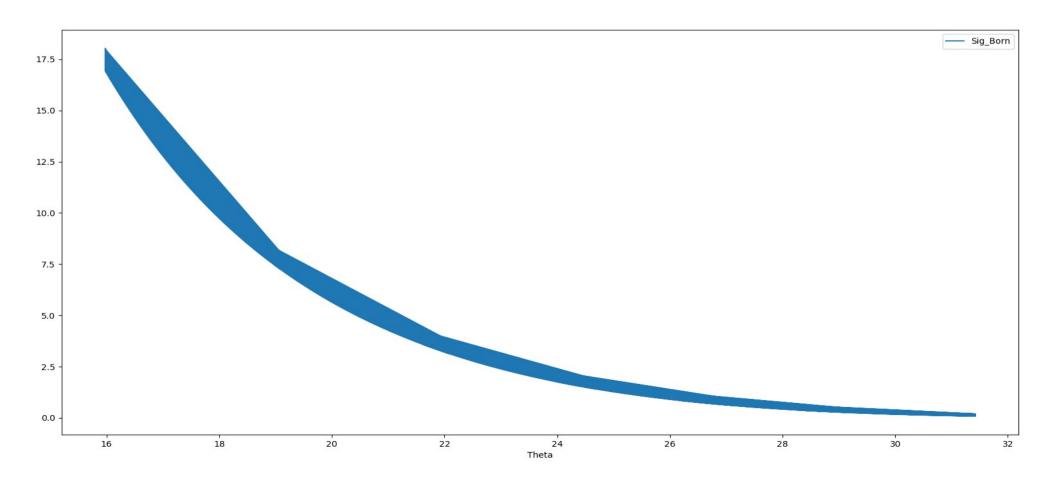

## Weighting

 Interpolate between 4 points to determine the cross section for the event

| 10.600 | 20.830 | 7.2914 | 0.92223 |
|--------|--------|--------|---------|
| 10.600 | 20.930 | 7.1027 | 0.92386 |
| 10.600 | 20.830 | 7.2199 | 0.92480 |
| 10.600 | 20.930 | 7.0319 | 0.92643 |

#### ztar weighted

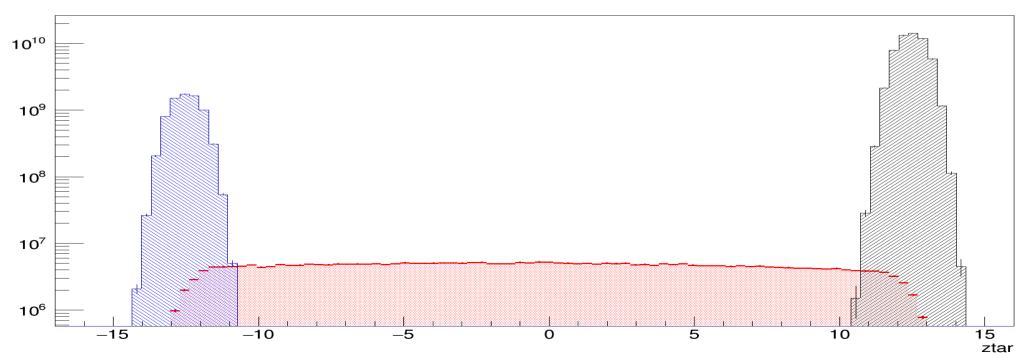

## Comparison

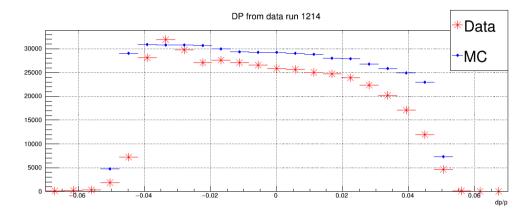

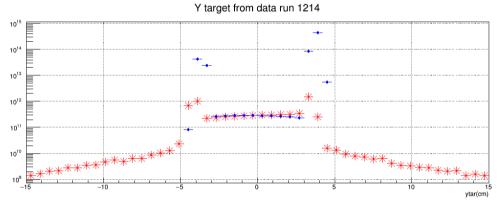

Cuts applied to Data E/p > 0.7 Cer>1500 Beta > 0.5

For non y\_tar plots abs(Vz) < 9cm

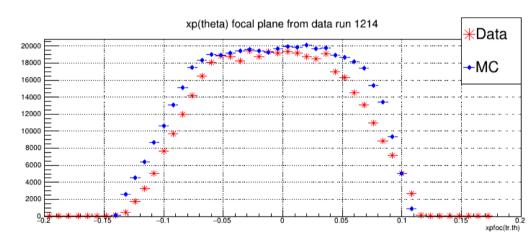

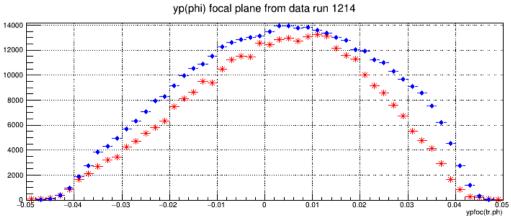

# Sql MARATHONanalysis

| MySQL [triton                                                        | <pre>lySQL [triton-work]&gt; select * from MARATHONanalysis WHERE run_number &lt;=1225;</pre> |                                                                                             |                                                                                         |          |                                                                                                    |                                                                                    |                                                                                                    |  |  |  |
|----------------------------------------------------------------------|-----------------------------------------------------------------------------------------------|---------------------------------------------------------------------------------------------|-----------------------------------------------------------------------------------------|----------|----------------------------------------------------------------------------------------------------|------------------------------------------------------------------------------------|----------------------------------------------------------------------------------------------------|--|--|--|
| run_number                                                           | current                                                                                       | charge                                                                                      | trigger_id                                                                              | livetime | trigger_counts                                                                                     | trigger_events                                                                     | elist                                                                                                    |  |  |  |
| 1206<br>1207<br>1208<br>1209<br>1210<br>1211<br>1212<br>1213<br>1214 | 10.12<br>10.12<br>10.12<br>20.12<br>20.12<br>20.38<br>20.38<br>20.38                          | 5405.44<br>3961.46<br>6288.35<br>26109.9<br>33273<br>26967<br>20395.8<br>23263.9<br>19808.3 | DL.bit2 DL.bit2 DL.bit2 DL.bit2 DL.bit2 DL.bit2 DL.bit2 DL.bit2 DL.bit2 DL.bit2 DL.bit2 | +        | 786  <br>19715  <br>158082  <br>185341  <br>308657  <br>249219  <br>189468  <br>291547  <br>257414 | 785<br>19513<br>150087<br>180332<br>297538<br>240195<br>182729<br>277545<br>243726 | /v/lustre2/expphy/volatile/halla/triton/MARATHON_elist/elist/bcm1206_0_5.root   /v/lustre2/expphy/volatile/halla/triton/MARATHON_elist/elist/bcm1207_0_5.root   /v/lustre2/expphy/volatile/halla/triton/MARATHON_elist/elist/bcm1208_0_5.root   /v/lustre2/expphy/volatile/halla/triton/MARATHON_elist/elist/bcm1210_0_5.root   /v/lustre2/expphy/volatile/halla/triton/MARATHON_elist/elist/bcm1211_0_5.root   /v/lustre2/expphy/volatile/halla/triton/MARATHON_elist/elist/bcm1212_0_5.root   /v/lustre2/expphy/volatile/halla/triton/MARATHON_elist/elist/bcm1213_0_5.root   /v/lustre2/expphy/volatile/halla/triton/MARATHON_elist/elist/bcm1213_0_5.root |  |  |  |
| 1215                                                                 | 20.38                                                                                         | 30151.7                                                                                     | DL.bit2                                                                                 | 0.946152 | 402376                                                                                             | 380709                                                                             | /v/lustre2/expphy/volatile/halla/triton/MARATHON_elist/elist/bcm1215_0_5.root                                                                                                    |  |  |  |